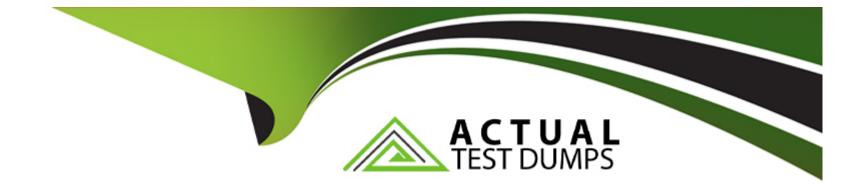

# **Free Questions for 250-445 by actualtestdumps**

## Shared by Peterson on 29-01-2024

For More Free Questions and Preparation Resources

**Check the Links on Last Page** 

## **Question 1**

#### **Question Type:** MultipleChoice

What is an "outbound route", as configured with Email Security.cloud?

#### **Options:**

A- The list of a customer's domains

- B- The list of a customer's internal email addresses
- C- The list of a customer IP addresses that will be receiving email from Symantec
- D- The list of a customer IP addresses that will be sending email to Symantec

#### Answer:

С

### **Explanation:**

https://www.proximus.be/dam/jcr:9203caca-be4b-42e4-8e62-697f6f2f5329/cdn/sites/support/ documents/en/cloud/Symantec\_EmailServices\_DeploymentGuide\_EN~2018-09-17-09-15-13~cache.pdf

## **Question 2**

#### **Question Type:** MultipleChoice

What is the purpose of creating groups for use with Data Protection?

#### **Options:**

- A- To add email addresses for Address Registration
- B- To apply Anti-Malware scanning from certain employees
- C- To apply policies to certain employees
- **D-** To record email address trigged by policies

#### Answer:

С

### **Question 3**

When will an end user receive a block page from Click-Time Protection?

#### **Options:**

- A- When a website followed from an email link contains specific inappropriate content
- B- When a website followed from an email link contains large video files
- C- When a website followed from an email link contains malware
- D- When a website followed from an email link contains pornography

#### Answer:

А

### **Explanation:**

https://help.symantec.com/cs/EMAIL\_WEB.CLOUD/EMAILSECURITYCLOUD/ v117876575\_v116575109/Managing-your-Click-time-URL-Protection-settingsCTP\_Settings?locale=EN\_US

## **Question 4**

#### **Question Type:** MultipleChoice

Which service needs to be enabled in order to populate Email Security.cloud data into a SIEM?

| Options:             |  |  |  |
|----------------------|--|--|--|
| A- Email Data Feed   |  |  |  |
| B- Python Script API |  |  |  |
| C- SIEM Feed         |  |  |  |
| D- Provisioning API  |  |  |  |
|                      |  |  |  |
|                      |  |  |  |

#### Answer:

С

### **Question 5**

**Question Type:** MultipleChoice

Where can an administrator locate the "Pen Number" for an email that has been quarantined by Anti-Malware?

#### **Options:**

A- Pen Detail Report

B- Cynic Detail Report

**C-** Remediation Detail Report

D- Anti-Malware Detail Report

#### Answer:

D

### **Explanation:**

https://knowledge.broadcom.com/external/article?legacyId=howto109647

### **Question 6**

**Question Type:** MultipleChoice

Which service is compatible with Automatic Remediation with Email Security.cloud?

| Options:       |  |  |  |
|----------------|--|--|--|
| A- Google Apps |  |  |  |
| B- Live Office |  |  |  |
| C- Office 365  |  |  |  |
| D- Lotus Notes |  |  |  |
|                |  |  |  |
|                |  |  |  |
| Answer:        |  |  |  |

С

Explanation:

https://knowledge.broadcom.com/external/article/172923/autoremediation.html

### **To Get Premium Files for 250-445 Visit**

https://www.p2pexams.com/products/250-445

**For More Free Questions Visit** 

https://www.p2pexams.com/broadcom/pdf/250-445

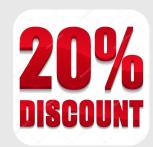